## Package 'rasciidoc'

November 10, 2021

<span id="page-0-0"></span>Title Create Reports Using R and 'asciidoc'

Version 4.0.2

Description Inspired by Karl Broman`s reader on using 'knitr' with 'asciidoc' (<[https://kbroman.org/knitr\\_knutshell/pages/asciidoc.html](https://kbroman.org/knitr_knutshell/pages/asciidoc.html)>), this is merely a wrapper to 'knitr' and 'asciidoc'.

License BSD\_2\_clause + file LICENSE

URL <https://gitlab.com/fvafrcu/rasciidoc>

**Depends** R  $(>= 3.3.0)$ 

**Imports** checkmate, document  $(>= 3.3.0)$ , fritools  $(>= 1.3.0)$ , gert, highr, knitr, reticulate, tools

Suggests devtools, pkgload, rasciidoc, rmarkdown, rprojroot, RUnit, testthat, withr

Encoding UTF-8

RoxygenNote 7.1.2

**SystemRequirements** python  $\geq$  2.6, by default rasciidoc uses a system installation of asciidoc. If a system installation of asciidoc is not available, it downloads the sources from (<http://gitlab.com/asciidoc>). GNU source-highlight is recommended.

VignetteBuilder rasciidoc

NeedsCompilation no

Author Andreas Dominik Cullmann [aut, cre]

Maintainer Andreas Dominik Cullmann <fvafrcu@mailbox.org>

Repository CRAN

Date/Publication 2021-11-10 00:20:02 UTC

## <span id="page-1-0"></span>R topics documented:

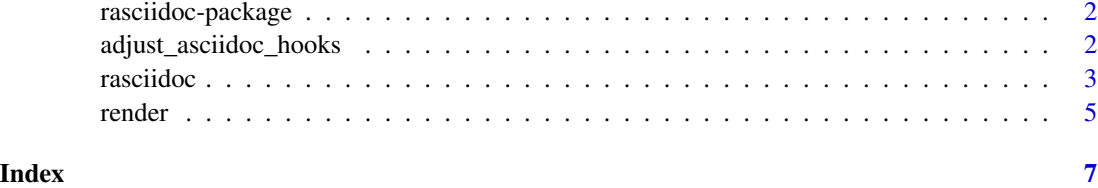

rasciidoc-package *Create Reports Using R and* asciidoc

## Description

Inspired by Karl Broman's reader on using knitr with asciidoc ([https://kbroman.org/knitr\\_](https://kbroman.org/knitr_knutshell/pages/asciidoc.html) [knutshell/pages/asciidoc.html](https://kbroman.org/knitr_knutshell/pages/asciidoc.html)), this is merely a wrapper to knitr and asciidoc.

#### Arguments

write\_to\_disk Write to disk? See Warning.

#### Details

You will find the details in vignette("An\_Introduction\_to\_rasciidoc",package = "rasciidoc").

## Warning

Due to the CRAN policy of not writing "anywhere else on the file system apart from the R session's temporary directory", we work on a temporary copy of file\_name. Thus all internal sourcing and internal links will be broken and any output is written to tempdir(). Set the option "write\_to\_disk" to TRUE (using

options(write\_to\_disk = TRUE)

to bypass this. You may want to include the above line into your '~/.Rprofile'.

adjust\_asciidoc\_hooks *Adjust* knitr*'s Hooks for* asciidoc

#### Description

By default, knitr renders messages, warnings and errors to [NOTE|WARNING|ERROR]-blocks in asciidoc, which is ... not my choice. To restore knitr's behaviour, set hooks or replacement to [NULL](#page-0-0).

#### <span id="page-2-0"></span>rasciidoc<sup>3</sup> and 3 and 3 and 3 and 3 and 3 and 3 and 3 and 3 and 3 and 3 and 3 and 3 and 3 and 3 and 3 and 3 and 3 and 3 and 3 and 3 and 3 and 3 and 3 and 3 and 3 and 3 and 3 and 3 and 3 and 3 and 3 and 3 and 3 and 3 and 3

## Usage

```
adjust_asciidoc_hooks(
  hooks = c("message", "error", "warning"),
  replacement = "source"
\mathcal{L}
```
#### Arguments

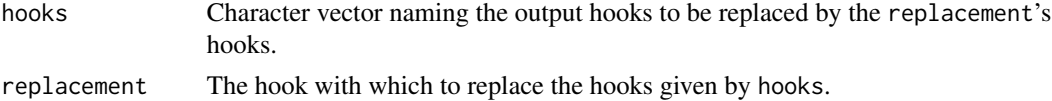

## Details

This is a modified version of render\_asciidoc of knitr version 1.18.7.

#### Value

The return value of [knit\\_hooks\\$](#page-0-0)set, [invisibly](#page-0-0) [NULL](#page-0-0), currently.

<span id="page-2-1"></span>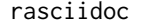

rasciidoc *Render an* asciidoc *File*

#### Description

This is the basic interface to asciidoc. Not more than a call to [system2](#page-0-0) and checks on asciidoc and source-highlight. You should usually not call it directly, see [render](#page-4-1) for a wrapper.

## Usage

```
rasciidoc(
 file_name,
  ...,
 write_to_disk = getOption("write_to_disk"),
 enforce_requirements = getOption("enforce_requirements"),
  git_checkout_asciidoc_tag = NA
\lambda
```
## Arguments

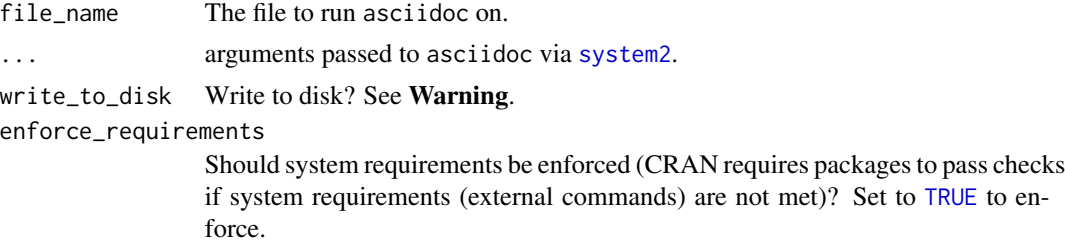

#### <span id="page-3-0"></span>git\_checkout\_asciidoc\_tag

If asciidoc is not installed, it is loaded from <https://github.com/>. Depending on your python version (python2 or python3), asciidoc for python2 or python3 is loaded. You may specify a tag to use with the repository. Either pass

- 1. a tag number as a string ("9.1.0", for example),
- 2. [NULL](#page-0-0) to force the latest tagged version, or
- 3. [NA](#page-0-0)

Don't mind, just stick with the default. You would have to know which python version will be used.

## Value

[Invisibly](#page-0-0) [TRUE](#page-0-0) or [FALSE](#page-0-0), depending on success.

## Warning

Due to the CRAN policy of not writing "anywhere else on the file system apart from the R session's temporary directory", we work on a temporary copy of file\_name. Thus all internal sourcing and internal links will be broken and any output is written to tempdir(). Set the option "write\_to\_disk" to TRUE (using

options(write\_to\_disk = TRUE)

to bypass this. You may want to include the above line into your '~/.Rprofile'.

#### See Also

[render](#page-4-1)

#### Examples

```
# CRAN complains about elapsed times
if (fritools::is_running_on_fvafrcu_machines()) {
    wd <- file.path(tempdir(), "rasciidoc")
   dir.create(wd)
    file <- system.file("files", "minimal", "knit.asciidoc",
                         package = "rasciidoc")
    file.copy(file, wd)
    r <- rasciidoc::rasciidoc(file_name = file.path(wd, basename(file)),
                              write_to_disk = getOption("write_to_disk"),
                              "-b html")
    if (interactive()) browseURL(attr(r, "info")[["output"]])
    if (isTRUE(getOption("write_to_disk"))) {
        dir(wd, full.names = TRUE)
    } else {
        dir(tempdir(), full.names = TRUE)
    }
   unlink(wd, recursive = TRUE)
}
```
<span id="page-4-1"></span><span id="page-4-0"></span>

## Description

Spin or Knit (if required) and render an 'Rasciidoc' file.

## Usage

```
render(
  file_name,
 knit = NA,
 write_to_disk = getOption("write_to_disk"),
 envir = parent.frame(),
 hooks = c("message", "error", "warning"),
 replacement = "source",
 asciidoc_args = "-b html",
 what = c("auto", "all", "no_slides", "slides"),
 git_checkout_asciidoc_tag = NA,
 clean = FALSE,
  ...
)
```
## Arguments

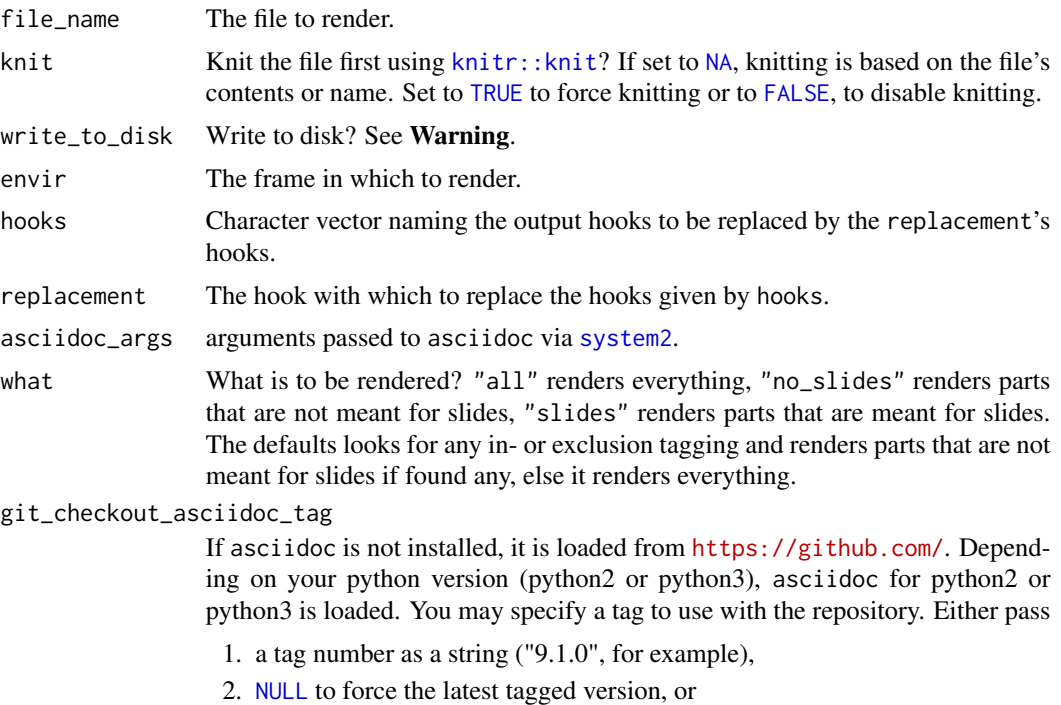

#### 3. [NA](#page-0-0)

Don't mind, just stick with the default. You would have to know which python version will be used.

<span id="page-5-0"></span>clean Remove temporary file(s)?

... Only there to register as vignette engine. Do not use!

## Value

The return value of [rasciidoc](#page-2-1).

#### Warning

Due to the CRAN policy of not writing "anywhere else on the file system apart from the R session's temporary directory", we work on a temporary copy of file\_name. Thus all internal sourcing and internal links will be broken and any output is written to tempdir(). Set the option "write\_to\_disk" to TRUE (using

options(write\_to\_disk = TRUE)

to bypass this. You may want to include the above line into your '~/.Rprofile'.

## See Also

[rasciidoc](#page-2-1)

## Examples

```
# CRAN complains about elapsed times
if (fritools::is_running_on_fvafrcu_machines()) {
   wd <- file.path(tempdir(), "rasciidoc")
   dir.create(wd)
    file <- system.file("files", "minimal", "knit.Rasciidoc",
                         package = "rasciidoc")
    file.copy(file, wd)
    r <- rasciidoc::render(file.path(wd, basename(file)),
                           write_to_disk = getOption("write_to_disk"),
                           asciidoc_args = "-b slidy")
    if (isTRUE(getOption("write_to_disk"))) {
       dir(wd, full.names = TRUE)
    } else {
       dir(tempdir(), full.names = TRUE)
    }
   unlink(wd, recursive = TRUE)
}
```
# <span id="page-6-0"></span>Index

∗ package rasciidoc-package, [2](#page-1-0) adjust\_asciidoc\_hooks, [2](#page-1-0) FALSE, *[4,](#page-3-0) [5](#page-4-0)* Invisibly, *[4](#page-3-0)* invisibly, *[3](#page-2-0)* knit\_hooks, *[3](#page-2-0)* knitr::knit, *[5](#page-4-0)* NA, *[4](#page-3-0)[–6](#page-5-0)* NULL, *[2](#page-1-0)[–5](#page-4-0)* rasciidoc, [3,](#page-2-0) *[6](#page-5-0)* rasciidoc-package, [2](#page-1-0) render, *[3,](#page-2-0) [4](#page-3-0)*, [5](#page-4-0) system2, *[3](#page-2-0)*, *[5](#page-4-0)* TRUE, *[3](#page-2-0)[–5](#page-4-0)*